## EZLINK ACCESS FORM INSTRUCTIONS

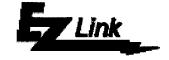

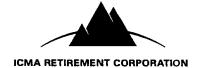

Who should use the EZLink Access form?

Plan Sponsors who would like to receive an EZLink USER ID and password for the first time and those who would like to change the access on a particular USER ID.

|                                                                 |                                                                                                    | · · · ·                                                                                                    |  |  |  |  |
|-----------------------------------------------------------------|----------------------------------------------------------------------------------------------------|----------------------------------------------------------------------------------------------------|--|--|--|--|
| <b>1</b> Plan Coordinator Information                           | Please provide the name of the person at your plan who is designated as the <b>plan coordinator</b> . This person should also authorize access at the end of this form. If you want to verify your current plan coordinator, please call the Employer Services Unit at 1-800-326-7272 between 8:30 a.m. and 7:30 p.m. Eastern Time. |                                                                                                    |  |  |  |  |
| 2<br>Password                                                   | If this is an "Initial Access Request", please complete the password holder information for all staff members that are to be assigned User ID's and passwords. Please be sure to include their level of access for the features listed below:                                                                                       |                                                                                                    |  |  |  |  |
| Holder<br>Information<br>and<br>On-line<br>Withdrawal<br>Option |                                                                                                    | ess plan and participant level information, including balances<br>I investment allocations                                                                                |  |  |  |  |
|                                                                 | Enrollments/Rehires: enr                                                                                                    | oll or rehire a participant on-line                                                                                                    |  |  |  |  |
|                                                                 |                                                                                                    | late participant information such as name, address, marital status, title, one number                                                                                     |  |  |  |  |
|                                                                 | Contribution & Loan Repayments Detail:                                                                                                    |                                                                                                    |  |  |  |  |
|                                                                 |                                                                                                    | mit a pre-formatted contribution & loan repayment file (in ICMA-RC mat)                                                                                                   |  |  |  |  |
|                                                                 | On-Line Entry: pro                                                                                                    | cess contributions and loan repayments on-line using a prior payroll as ase, or start from scratch                                                                        |  |  |  |  |
|                                                                 | On-Line Withdrawals: em                                                                                                    | ployer approval for participant on-line withdrawal requests                                                                                                    |  |  |  |  |
|                                                                 | If this is a <b>change</b> , please make sure to enter the staff members current User ID. <u>To reassign this User ID to a new staff member</u> , please provide the new users password holder information including their level of access.                                                                                         |                                                                                                    |  |  |  |  |
|                                                                 |                                                                                                    |                                                                                                    |  |  |  |  |
|                                                                 | To update the current password holder's information, enter the new informati                                                                                                    |                                                                                                    |  |  |  |  |
|                                                                 | To remove this User ID, check the "Delete User ID" box. This will remove all information currently on file for this User ID and make it available for future use.                                                                                                    |                                                                                                    |  |  |  |  |
| 3<br>System<br>Recommen-<br>dations:                            | EZLink. If you have any questi                                                                                                    | ms recommendations for accessing and processing on-line using ons regarding these recommendations, please send an email to the <b>icmarc.org</b> and select "Contact Us." |  |  |  |  |
| 4                                                               | Please have the plan coordin                                                                                                    | Please have the plan coordinator sign and date this EZLink Access Form.                                                                                                   |  |  |  |  |
| Plan<br>Coordinator<br>Approval                                 |                                                                                                    |                                                                                                    |  |  |  |  |
|                                                                 |                                                                                                    |                                                                                                    |  |  |  |  |

## For internal <u>NBU</u> use only: User ID: C

## **EZLINK ACCESS FORM**

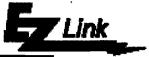

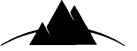

| 1                                  | ☐ Initial Access Request ☐ Change                                                                                                    | ccess Request  |                                                    | ICMA RETIREMENT CORPORATION First Contribution Date Following Plan Implementation: |  |  |
|------------------------------------|----------------------------------------------------------------------------------------------------|----------------|----------------------------------------------------|------------------------------------------------------------------------------------|--|--|
| Plan<br>Coordinator<br>Information | Plan Name*: <u>NASSAU Count</u><br>Plan Number*: <u>305646</u>                                                                               | 1 Bocc         | <u>:</u><br>                                       | _                                                                                  |  |  |
| (*This information                 | Plan Coordinator Name:                                                                                                    |                |                                                    |                                                                                    |  |  |
| must be                            | Phone Number:                                                                                                    |                |                                                    |                                                                                    |  |  |
| completed to                       | Email Address:                                                                                                    |                |                                                    |                                                                                    |  |  |
| avoid processing                   | Mailing Address:                                                                                                    |                |                                                    |                                                                                    |  |  |
| delays.)                           | City:                                                                                                    |                |                                                    |                                                                                    |  |  |
|                                    | You must provide the "Password Holder Information" to establish a User id and password for the Plan Coordinator.  Total Number of User ID's: |                |                                                    |                                                                                    |  |  |
| 2                                  | User ID (if a change)                                                                                                    | Delete User ID |                                                    |                                                                                    |  |  |
| Dansand                            | Name: JAtsy Bunch                                                                                                    |                |                                                    |                                                                                    |  |  |
| Password<br>Holder                 | Title: HR Coardinator                                                                                                    |                |                                                    |                                                                                    |  |  |
| Information                        | Title: <u>#R Coordinator</u><br>Phone #: <u>904.321-59</u>                                                                                   | <i>08</i> ema  | iil Address: <u>PBuvck@</u>                        | NASSAU CAUNTUFL.CO                                                                 |  |  |
| and                                | Access:                                                                                                    |                |                                                    |                                                                                    |  |  |
| On-line<br>Withdrawal              |                                                                                                    | Contribution   | ns & Loan Repays:                                  |                                                                                    |  |  |
| Option                             | Enrollments/Rehires V N File Transfer V N                                                                                                    |                |                                                    |                                                                                    |  |  |
| _                                  | Participant Changes <u>Y</u> Y <u>N</u>                                                                                                    |                | On-Line Entry                                      | Y <u></u> N                                                                        |  |  |
|                                    | (name, address, etc.)                                                                                                    | On-line Wit    | On-Line Entry _<br>hdrawals _                      | Y <u>-</u> _N                                                                      |  |  |
|                                    | User ID (if a change) Delete User ID  Name: Ke iter                                                                                          |                |                                                    |                                                                                    |  |  |
|                                    | Name: <u>Do bbie Keiter</u>                                                                                                    |                | <u> </u>                                           |                                                                                    |  |  |
|                                    | Title: Yauroll Specia                                                                                                    | List           |                                                    |                                                                                    |  |  |
|                                    | Phone #: 904. 548. 48                                                                                                    | 00             | Email Address: *********************************** | er@MASSAU COUNTUE                                                                  |  |  |
|                                    | Access:                                                                                                    |                |                                                    | 16                                                                                 |  |  |
|                                    |                                                                                                    | Contribution   | ns & Loan Repays:                                  |                                                                                    |  |  |
|                                    | Enrollments/Rehires Y N                                                                                                    |                | File Transfer _                                    | Y <u>~</u> N                                                                       |  |  |
|                                    | Participant Changes <u>~Y</u> N                                                                                                    |                | On-Line Entry _                                    | Y <u> </u>                                                                         |  |  |
|                                    | Balances/Inquiry Enrollments/Rehires Participant Changes (name, address, etc.)                                                               |                | hdrawals _                                         | Y <u></u> N                                                                        |  |  |
|                                    | User ID (if a change) □ Delete User ID                                                                                                    |                |                                                    |                                                                                    |  |  |
| ì                                  | Name:                                                                                                    |                | ·                                                  |                                                                                    |  |  |
|                                    | Title:                                                                                                    |                |                                                    |                                                                                    |  |  |
|                                    | Phone #:                                                                                                    |                | Email Address:                                     |                                                                                    |  |  |
|                                    | Access:                                                                                                    |                |                                                    |                                                                                    |  |  |
|                                    | Balances/InquiryYN Enrollments/RehiresYN                                                                                                    | Contributio    | ns & Loan Repays:                                  |                                                                                    |  |  |
|                                    | Enrollments/RehiresYN                                                                                                    |                | File Transfer _                                    | YN                                                                                 |  |  |
|                                    | Participant ChangesYN (name, address, etc.)                                                                                                  | On-line Wit    | On-Line Entry _<br>hdrawals                        | YN                                                                                 |  |  |
|                                    | (name, address, etc.)                                                                                                    |                | -                                                  | — · — · ·                                                                          |  |  |
|                                    | User ID (if a change) □ Delete User ID                                                                                                    |                |                                                    |                                                                                    |  |  |
|                                    | Name:                                                                                                    |                |                                                    |                                                                                    |  |  |
|                                    | Title:                                                                                                    |                |                                                    |                                                                                    |  |  |
|                                    | Phone #:                                                                                                    | ·              | Email Address:                                     |                                                                                    |  |  |
|                                    | Access:                                                                                                    | ,              | 0.1 B                                              |                                                                                    |  |  |
|                                    | Balances/InquiryYN                                                                                                    | Contributio    | ns & Loan Repays:                                  | V NI                                                                               |  |  |
|                                    | Enrollments/RehiresYN Participant ChangesYN                                                                                                  |                | File Transfer _<br>On-Line Entry _                 | YN                                                                                 |  |  |
|                                    | (name, address, etc.)                                                                                                    | On-line Wit    | hdrawals _                                         | YN<br>YN                                                                           |  |  |
| l I                                |                                                                                                    |                |                                                    |                                                                                    |  |  |

## **EZLINK ACCESS FORM**

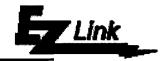

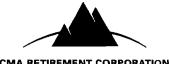

| 2                                                                                          | User ID (if a change)                                                                                                    | Delete User ID | ICHA RETIREMENT CORFORATION |  |  |  |
|--------------------------------------------------------------------------------------------|----------------------------------------------------------------------------------------------------|----------------|-----------------------------|--|--|--|
| _                                                                                          | Name:                                                                                                    |                |                             |  |  |  |
| Password<br>Holder<br>Information<br>and<br>On-line<br>Withdrawal<br>Option<br>(continued) | Title:                                                                                                    |                |                             |  |  |  |
|                                                                                            | Phone #:                                                                                                    | Email A        | ddress:                     |  |  |  |
|                                                                                            | Access:  Balances/InquiryYN Enrollments/RehiresYN Participant ChangesYN (name, address, etc.)                                                                                                    |                | FransferYN ine EntryYNYN    |  |  |  |
|                                                                                            | On-Line Withdrawals - select one choice below:                                                                                                    |                |                             |  |  |  |
|                                                                                            | ☐ Pre-Approval                                                                                                    |                |                             |  |  |  |
|                                                                                            | The employer will provide ICMA-RC with termination dates for all participants and this information may be used as our authorization to permit disbursements from participant accounts.                                                                                                    |                |                             |  |  |  |
|                                                                                            | Post-Appoval The employer wants to review each participant withdrawal request and will approve/deny each accordingly.                                                                                                    |                |                             |  |  |  |
| 3                                                                                          | The minimum supported hardware and software for EZLink is:                                                                                                    |                |                             |  |  |  |
| _                                                                                          | ✓ Netscape Navigator Version 4.5, OR Microsoft Internet Explorer 5.0                                                                                                    |                |                             |  |  |  |
| System<br>Recommen-                                                                        | ✓ 128 Bit Encryption                                                                                                    |                |                             |  |  |  |
| dations                                                                                    | ✓ High speed Internet access or minimum 56K modem                                                                                                    |                |                             |  |  |  |
|                                                                                            | ✓ Pentium class PC                                                                                                    |                |                             |  |  |  |
|                                                                                            | ✓ Windows NT, 1995 or later                                                                                                    |                |                             |  |  |  |
|                                                                                            | OTHER SYSTEMS ARE NOT RECOMMENDED                                                                                                    |                |                             |  |  |  |
| Plan<br>Coordinator<br>Approval                                                            | ICMA-RC considers participant information to be highly confidential, and we go to great lengths to avoid breaching the confidentiality. For this reason, ICMA-RC cannot be responsible for (i) negligent or intentional misuse of the PIN by the [the municipality's] officers, employees, agents or contractors, (ii) a breach of confidentiality that may occur as a result of such negligent or intentional misuse of the PIN, or (iii) a breach of confidentiality that may occur as a proximate result of the [municipality's] access to the participant database. If the [municipality's] uses EZLink online transaction process ing, please remember to review all financial information you have entered for your participants, as ICMA-RC is not responsible for incorrect data transmitted by the [municipality]. ICMA-RC recommends that you encourage all participants to review confirmations for accuracy.  The Retirement Corporation's home page is normally available 24 hours a day, seven days a week. However, service availability is not guaranteed. Neither the Retirement Corporation or its affiliates, the Retirement Trust, nor The Vantagepoint Funds will be responsible for any loss (or forgone gain) you may incur as a result of service being unavable. |                |                             |  |  |  |
|                                                                                            | Please signify your agreement to these terms by signing in the space indicated below. You may fax this signed agreement to the EZLink Administrator at 1-202-962-4601. We will then provide you with your User ID(s) and Password(s) so you can use EZLink. Should you have questions, please call Employer Services at 1-800-326-7272  Agreed:  Authorized Signetory  Print Your Name  Floy J. Vanzant                                                                                                    |                |                             |  |  |  |